## **CAP Cache leeren**

Im InforCOM kann standardmäßig der Maskencache geleert werden. Bei VARIANTS gibt es aber auch zwei weitere Bereiche, die durch diesen Menüpunkt nicht abgedeckt werden: Normblätter und E-Logiken.

Wenn der CAP-Administrator eine E-Logik oder VARIANTS-Make ändert werden diese in die Datenbank und in seinem Cache aktualisiert. Die Anwender, die diese Objkekte vorgher geöffnet hatten, müssen InforCOM schließen, erst dann werden die Objekte neu eingelesen.

Diese Erweiterung bietet einen neuen Menüpunkt mit dem, ähnlich wie der Maskencache, auch diese zwei VARIANTS-Objektarte berücksichtigt werden.

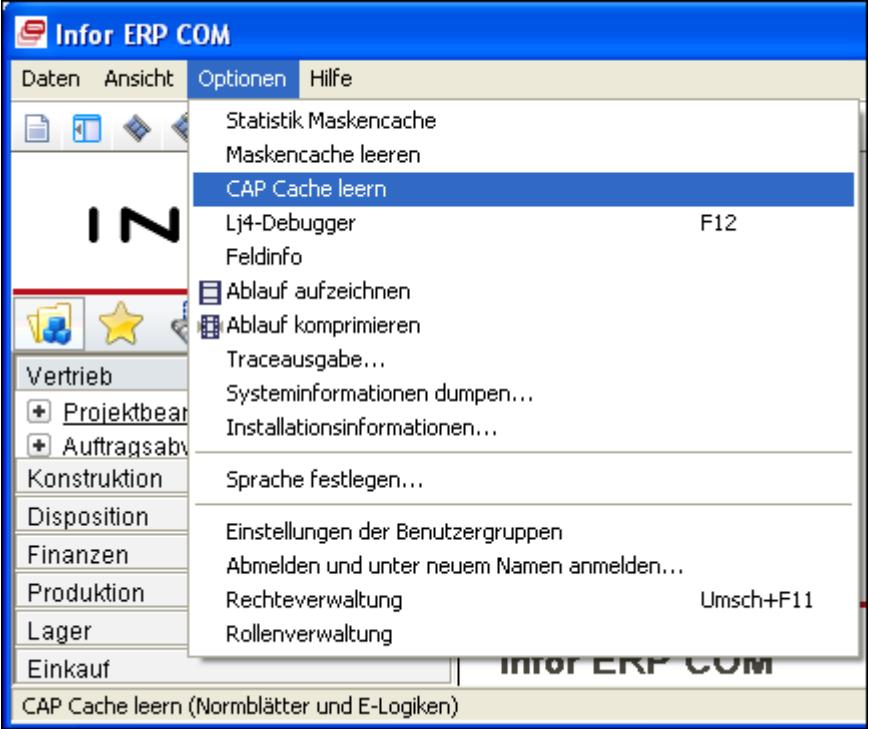